# **Laborator #3**

 $\frac{7}{5}$  19

 $\overline{B}$ 

 $\frac{7}{17}$  16

### Programare, an 1, 2020, MTR+IM, UTCluj, *Prof.dr.ing. Iulian Lupea*

## **I. Structura de selecţie multiplă CASE**

Generați programe folosind cele trei moduri de selecție a cazurilor structurii CASE:

1.1. **Selector Boolean**: 2 cazuri T/F: cazurile sunt selectate prin valori logice (putem să nu avem nici un caz implicit/default). Aplicația alăturață afișează valoarea maximă dintre două controale numerice.

1.2. **Selector întreg**: 2 sau mai multe cazuri; cazurile se

identifică prin numere intregi pozitive şi negative şi/sau intervale astfel: Suma (a+b) pt. Selector=0; Diferenţă (a-b) pentru Selector =-2; Produs (a\*b) pentru Selector  $=1.5$ , 10; Incrementare (b+1) pentru S= $\ldots$ -4; trebuie să fie un caz implicit (default) - selectat (care se execută) la valori ale selectorului diferite de cele din listă.

1.3. **Selector de tip Enum**: 2 sau mai multe cazuri; se consideră cele patru cazuri precedente; Cazurile vor fi identificate prin şirurile de caractere asociate controlului Enum: "+","minus","mult","incr+1".

**2**. Executaţi **cazurile de mai sus în mod ciclic** prin includerea fiecărui exemplu într-o structură de ciclare While Loop. Oprirea ciclării se va realiza printr-un control/ buton Boolean STOP (apasat=True) folosind *Continue if True* sau *Stop if True*.

**3.** 3.1.Calculaţi suma **elementelor pozitive dintr-un şir numeric 1D** folosind structura CASE în locul operatorului SELECT.

3.2. Folositi aplicația de calcul a sumei elem. pozitive din șir și generalizaţi la o matrice 2D introducând un ciclu For suplimentar.

## **4**. **Elementul maxim din matrice 2D şi poziţia acestuia**

4.1. Se iniţializează registrul shift cu valoarea primului element din matrice, indice (0,0) (Array/ Index Array).

4.2. La fiecare ciclare, elementul curent se compară cu valoarea maximă memorată în registru:

 a)dacă elementul este mai mare sau egal se execută cazul True  $\Rightarrow$  se introduce valoarea elementului curent în reg. Shift iar indicii asociaţi elementului sunt afişaţi în PF,

 b)altfel, se selectează cazul False => val. maximă din registru rămâne aceeaşi, Col max, Lin max în PF se păstrează.

4.3. La final registrul shift exterior şi indicatorul 'Max pe parcurs' vor conţine valoarea maximă iar indicatoarele 'Col max şi Lin max indică linia şi coloana elementului maxim.

4.4. Indicatorul 'Maxim din array 2D' este setat pe blink astfel: Create /**Property Node**/ Blinking; Change to Write; setare pe True.

**5**. Pentru matrice pătratică adăugaţi la diagrama de la punctul IV cod, astfel (*Tema2*):

5.1. Adăugați doi registri pentru salvarea liniei și coloanei elementului maxim şi afişarea la ieşirea din cicluri pentru a avea acces la aceste valori în diagramă din exteriorul ciclurilor For,

 5.2. Dacă elem. maxim este pe DP afişaţi mesajul 'Max pe DP' altfel 'NU DP'; în paralel dacă elem. maxim este pe DS afişaţi 'Max pe DS' altfel 'Nu DS'. Se va folosi operatorul Select iar tipul de dată selectat este şir de caractere (vezi figura→).

 $\overline{p}$ 

5.3. Reprezentați grafic linia care conține valoarea maximă (folosiți Index Array).

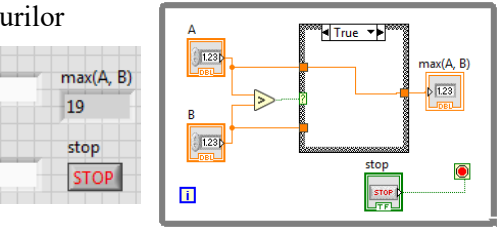

 $\overline{\mathbf{0}}$ √ -2, Default  $1..5, 10$  $-4$ **INTREG** Indicator  $\frac{123}{178}$ real  $\triangleright$  1.23

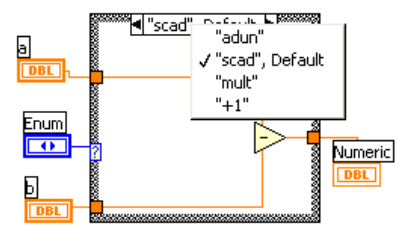

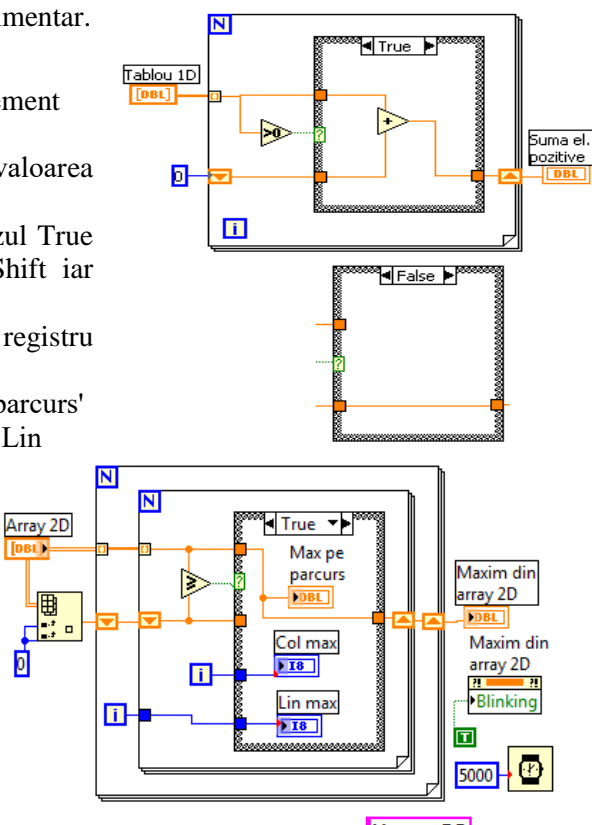

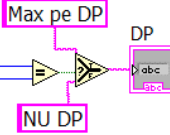

### **II. Variabila locală. Aplicaţie pentru însumarea elementelor din şir/matrice (în locul reg. shift)**

 **6.** Se crează un **indicator** numeric (cu eticheta Suma2) care va memora succesiv sumele parţiale ale elementelor şi suma finală.

 Asociat indicatorului numeric sunt create două variabile locale numite "Suma2" – ambele fac referire la indicatorul numeric (click dreapta pe terminal indicator (Suma2)/ Create/Local Variable şi plasare pictograma în ciclu şi în exteriorul ciclului).

 a)variabila locală plasată în corpul ciclului For poate citi valoarea indicatorului şi o poate trimite la operatorul plus (cadru **bold**=generează valoare în diagramă).

 b)variabila locală din exteriorul ciclului primeşte valoarea 0 de la constantă şi totodată atribuie valoarea de iniţializare zero, indicatorului (etichetat suma2); vezi comenzile Change To Read şi Change To Write.

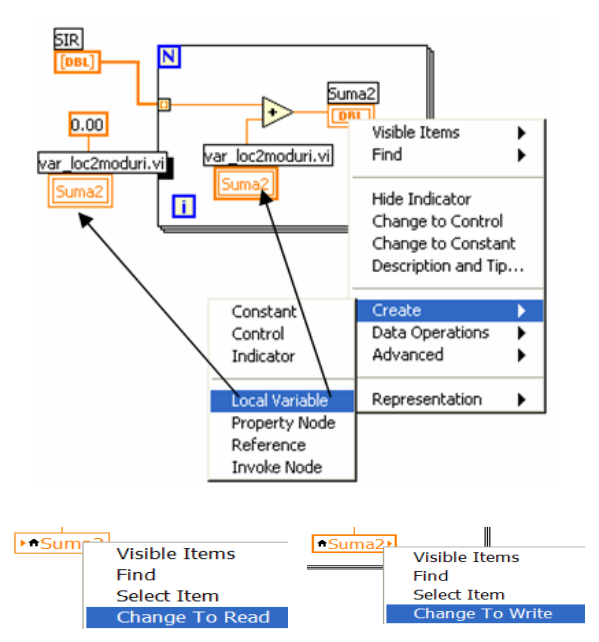

### **7. Calcul sumă elemente matrice (varianta cu variabilă locală)**.

 Variabila *sume* 2D indică toate sumele parţiale în timpul procesului de însumare. Variabila *Suma* indică numai suma finală a elementelor tabloului. La intrare Tablou 2D în cicluri For observăm indexare pe ambele canale în timp ce la tunelurile de ieşire din cicluri se asigură transferul ultimei valori.

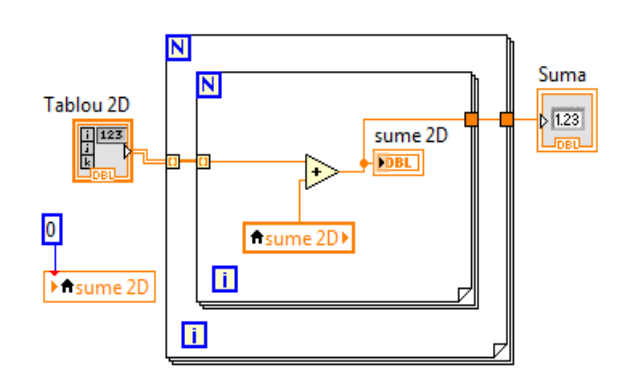

Suma matrice: VarLoc asociată indicatorului

 **8. Calcul sumă valori plasate pe diagonala principală** (**varianta cu variabilă locală)** Observăm controlul **Real Matrix** în locul tipului Array 2D de valori reale.

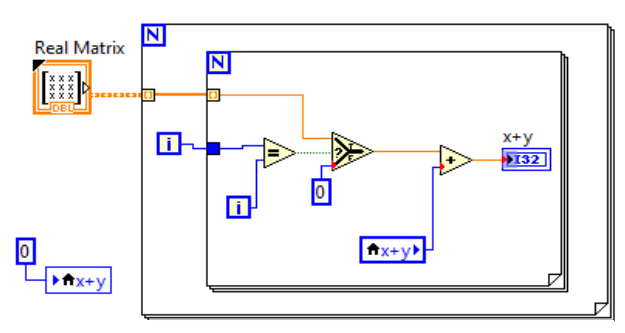

Matrice: suma de pe DP cu variabila locala

### **III. Probleme propuse**

- 9.1. Calculaţi suma de pe DP cu Case şi variabila locală
- 9.2. Calculați maxim din șir numeric și poziția maximului folosind Case și variabila locală

9.3. O matrice este control în PF. Modificați valorile din matrice și trasați interactiv graficul liniei în care se află elementul maxim din matrice.